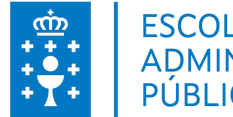

## **1. DATOS DA ACTIVIDADE**

**NOME:** Aplicacións informáticas para presentacións: gráficas de información (Microsoft office 2010) - Proba de avaliación

**GRUPO:** Plan Ofimático

**ÁREA:** Plan formativo ofimático de Galicia

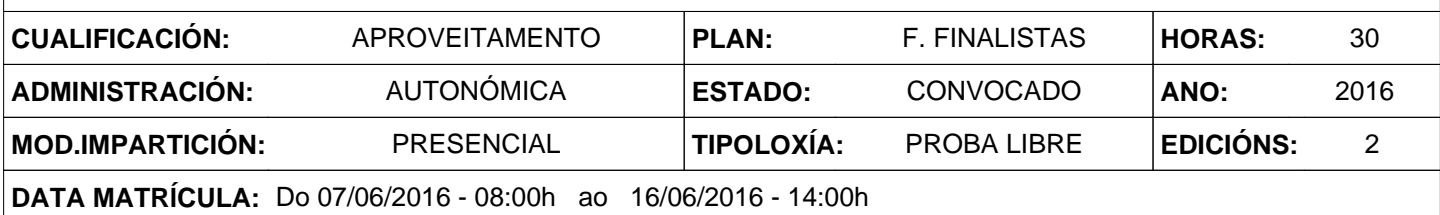

# **2. DESCRICIÓNS**

## **DESCRICIÓN CURSO**

Coñecer as posibilidades do programa PowerPoint, para a elaboración de presentacións, co obxecto de facilitar o intercambio de información e mellorar o traballo na administración pública.

## **DESTINATARIOS**

Persoal ao servizo da Administración pública da Comunidade Autónoma de Galicia, con coñecemento e acceso a internet.

#### **PROGRAMA**

Introdución a Microsoft Powerpoint. Gardar un documento. Edición de diapositivas. Asistente de autocontido. Patróns no Powerpoint. Traballar con texto. Traballar con obxectos. Animación de obxectos e textos. Presentacións na pantalla. Recomendacións.

#### **CRITERIOS DE SELECCIÓN**

Criterios xerais da EGAP, segundo a Resolución do 4 de xaneiro de 2008, publicada no DOG núm 7 do 10 de xaneiro de 2008.

# **3. DATOS EDICIÓNS**

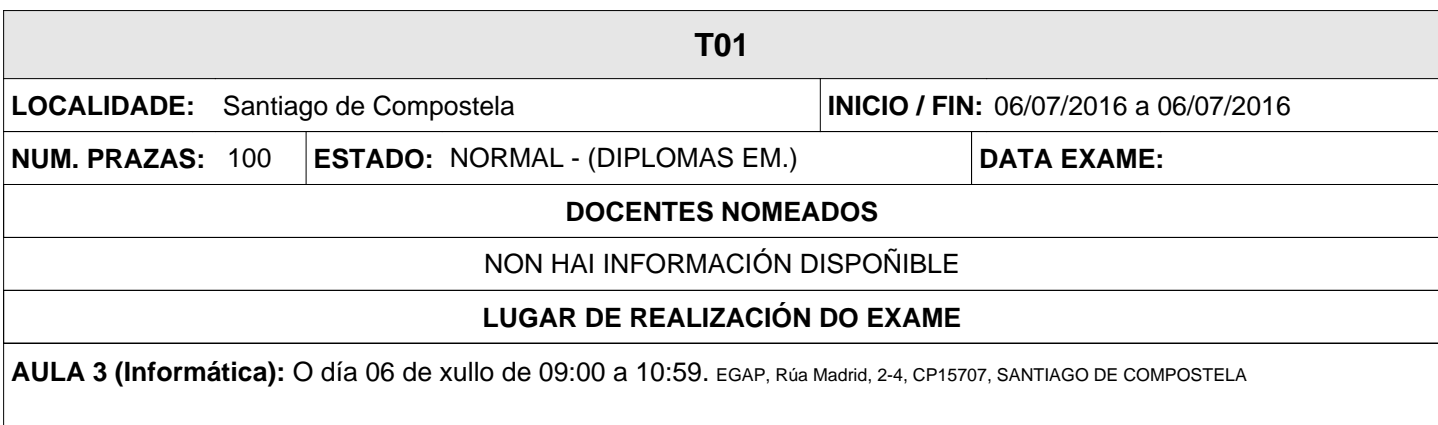

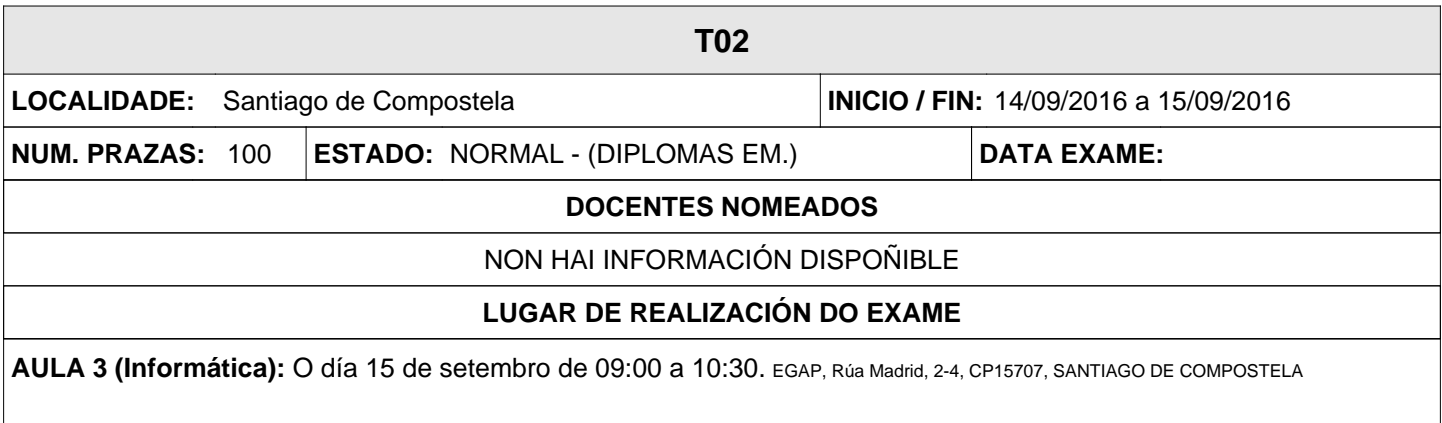